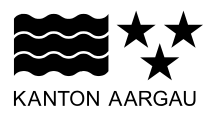

#### **DEPARTEMENT VOLKSWIRTSCHAFT UND INNERES** Generalsekretariat

6. April 2021

## **FAQ**

#### **Covid-19-Pandemie – Härtefallhilfe für Unternehmen**

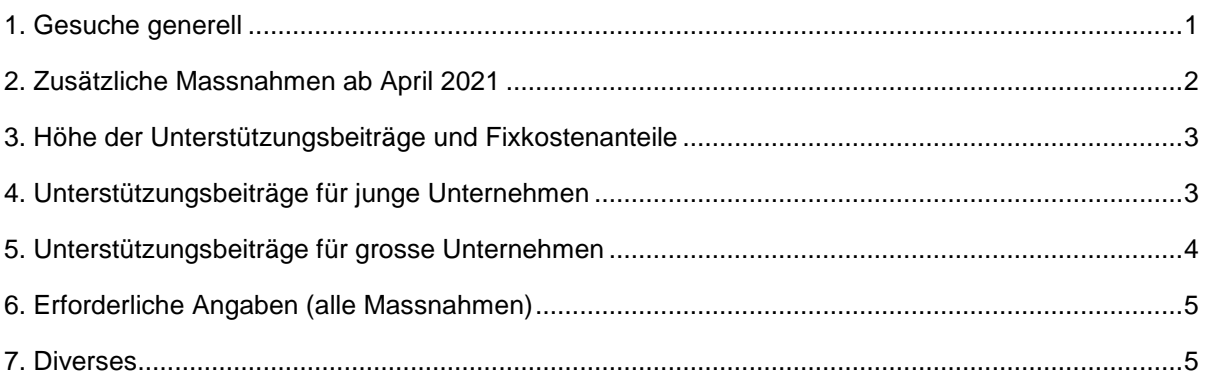

#### <span id="page-0-0"></span>**1. Gesuche generell**

## **Wie weiss ich, welche Unterstützungsmassnahme ich für mein Unternehmen beanspruchen kann?**

Sie müssen im Gesuch keine bestimmte Massnahme wählen. Im Rahmen der Prüfung des Gesuchs wird Ihnen die vorteilhafteste Massnahme zugeteilt. Bei Bedarf werden zusätzliche Unterlagen eingefordert. Die Zugangsvoraussetzungen zu den einzelnen Massnahmen finden Sie im Merkblatt auf der Kantonswebseite unter [www.ag.ch/wirtschaftsmassnahmen.](file:///C:/Users/PGEN/AppData/Local/Microsoft/Windows/INetCache/Content.Outlook/AN9AUQQ5/www.ag.ch/wirtschaftsmassnahmen)

#### **Wie schnell erhalte ich den Unterstützungsbeitrag?**

Die Bearbeitungszeit ist abhängig von der Art der Hilfe und der aktuellen Zahl neuer Gesuche. Wir bemühen uns um eine möglichst speditive Bearbeitung. Grossen Einfluss auf die Bearbeitungszeit hat die antragstellende Person selbst: Wenn mit dem Gesuch alle erforderlichen Dokumente und Angaben korrekt und vollständig eingereicht werden, verkürzt sich die Bearbeitungszeit stark. Fehlerhafte oder unvollständige Gesuche verlängern die Bearbeitungszeit für alle.

#### **Kann ein Unternehmen für einzelne Filialen oder Standorte Härtefallhilfe erhalten?**  Nein, nur für das gesamte Unternehmen ist ein Gesuch möglich. Dieses muss in jenem Kanton ein-

gereicht werden, in dem das Unternehmen am 1. Oktober 2020 seinen Sitz hatte.

## **Ist Härtefallunterstützung möglich, wenn nur eine Sparte des Unternehmens die Härtefallkriterien erfüllt?**

Eine Spartenbetrachtung ist für den Zugang zur Liquiditätshilfe oder zu Fixkostenbeiträgen bei hohem Umsatzausfall möglich, wenn die notwendige Spartenrechnung vorliegt. Die betroffene Sparte muss vor der Krise für mindestens 25 Prozent des Gesamtumsatzes verantwortlich gewesen sein (Fixkostenbeitrag für Unternehmen mit Umsatz ab 5 Millionen Franken: Mindestens 50 % des Umsatzes muss auf die behördlich geschlossene Sparte entfallen, damit das Unternehmen als behördlich geschlossen gilt).

# **Mein Unternehmen ist im Aargau tätig, aber im Handelsregister eines anderen Kantons eingetragen. Wo kann ich Härtefallhilfe beantragen?**

Zuständig ist der Kanton, in dem sich der Sitz des Unternehmens am 1. Oktober 2020 befunden hat. Ein Gesuch ist nur möglich mit einer UID-Nummer, die dem Kanton Aargau zugewiesen ist.

# **Ich habe vor April 2021 mit einem Gesuch begonnen, es aber nie abgeschlossen. Kann ich daran weiterarbeiten?**

Nein, Ende März 2021 wurden nicht abgeschlossene Gesuche gelöscht. Sie sind vorgängig darüber informiert worden. Sie können jedoch ein neues Gesuch stellen.

## <span id="page-1-0"></span>**2. Zusätzliche Massnahmen ab April 2021**

# **Ich habe bereits ein Gesuch eingereicht, das hängig oder sistiert ist. Muss ich nun für die neuen Massnahmen ein neues Gesuch einreichen?**

Solange Ihr Gesuch noch in Bearbeitung ist, können Sie kein zweites Gesuch stellen. Einige Gesuche wurden im Hinblick auf die neuen Massnahmen zurückgestellt (sistiert), und die Gesuchstellenden wurden damals informiert. Jetzt erhalten Sie ein E-Mail mit dem Hinweis, dass Sie Ihr Gesuch nun vervollständigen können. Dazu können Sie sich im Portal mit Ihrer UID anmelden. Das gleiche gilt für Gesuchstellende, die bereits ein Gesuch eingereicht hatten, das geprüft und entschieden wurde.

Im vorgängigen Gesuch erfasste Informationen werden wieder angezeigt. Zu ergänzen sind fehlende Dokumente und Angaben, die aufgrund der neuen Massnahmen zur Prüfung benötigt werden. Aus technischen Gründen müssen vorderhand auch Dokumente aus dem ersten Antrag neu hochgeladen werden (die automatische Verknüpfung mit sämtlichen bereits eingereichten Dokumenten ist in Arbeit).

# **Ich habe bereits ein Gesuch eingereicht und Geld erhalten. Kann ich ein Gesuch für einen zusätzlichen Fixkostenbeitrag wegen hohem Umsatzausfall stellen?**

Die Massnahmen können grundsätzlich kombiniert werden. Bereits erhaltene nicht rückzahlbare Unterstützungsbeiträge werden angerechnet, und die Maximalbeiträge gelten für die Summe aller Unterstützungsleistungen. Wenn Sie alle Leistungen aus den Fixkostenprogrammen ausgeschöpft haben, ist bei der Liquiditätshilfe nur noch eine Kreditausfallgarantie möglich.

Für ein neues Gesuch müssen Sie sich im Portal mit Ihrer UID anmelden. Im vorgängigen Gesuch erfasste Informationen werden wieder angezeigt. Fehlende Dokumente und Angaben, die aufgrund der neuen Massnahmen zur Prüfung benötigt werden, sind zu ergänzen. Aus technischen Gründen müssen vorderhand auch Dokumente aus dem ersten Antrag neu hochgeladen werden (die automatische Verknüpfung mit sämtlichen bereits eingereichten Dokumenten ist in Arbeit).

# **Angaben aus einem früheren Gesuch sind nicht mehr korrekt. Wie kann ich diese Angaben verändern?**

Angaben aus einem früheren Gesuch können auf der Plattform nicht verändert, sondern nur ergänzt werden. Muss eine frühere Angabe korrigiert werden, melden Sie sich [via Covid-19-Helpline.](https://hightechzentrum.ch/aktuelles/covid-19-support)

#### **Kann ich ein zweites Gesuch um Liquiditätshilfe stellen?**

Ja, falls sich die Liquiditätssituation verändert hat und die maximal möglichen Unterstützungsbeiträge noch nicht erreicht sind. Melden Sie sich in diesem Fall [via Covid-19-Helpline.](https://hightechzentrum.ch/aktuelles/covid-19-support) Bei einem zweiten Gesuch ist lediglich Liquiditätshilfe im Standardverfahren möglich.

# **Wenn ich auf der Plattform meine UID eingebe, wird die UID als gesperrt angezeigt und ich kann keinen neuen Antrag machen.**

Es gibt verschiedene Gründe, warum eine UID temporär oder dauerhaft gesperrt ist. In gewissen Fällen ist ein Gesuch trotzdem möglich. Dies betrifft insbesondere Unternehmen, die vor April 2021 Liquiditätshilfe erhalten haben. Bitte melden Sie sich im Zweifelsfall bei [der Covid-19-Helpline.](https://hightechzentrum.ch/aktuelles/covid-19-support)

## <span id="page-2-0"></span>**3. Höhe der Unterstützungsbeiträge und Fixkostenanteile**

## **Wie viel Geld erhält mein Unternehmen**

Die Fixkostenbeiträge tragen zur Deckung der Fixkosten bei. Die Höhe der Beiträge ist grundsätzlich abhängig vom Umsatzrückgang beziehungsweise der Dauer der behördlichen Schliessung und wird über branchenübliche Fixkostensätze pauschal berechnet.

Mit der Liquiditätshilfe erhalten Sie einen so hohen Beitrag, dass bis 12 Monate nach Einreichung des Gesuchs ausreichend flüssige Mittel vorhanden sind. Dabei erhalten Sie eine Kreditausfallgarantie, wenn es die Verschuldungssituation zulässt: Das heisst, eine Rückzahlung sämtlicher Kredite sollte bei normalisiertem Geschäftsgang innert sechs Jahren möglich sein. Andernfalls wird ein Teil als nicht rückzahlbarer Beitrag gesprochen.

Wichtig zu berücksichtigen ist bei allen Massnahmen, dass es sich beim kommunizierten Maximalbeitrag von 20 Prozent des Umsatzes um einen Deckel für die gesamte Härtefallunterstützung handelt. Der tatsächliche Anspruch liegt in der Regel tiefer. Zudem müssen verschiedene Voraussetzungen erfüllt sein. Details sind im Merkblatt zu finden.

## **Wie wird der Fixkostenanteil festgelegt, der mit der Härtefallhilfe vergütet wird?**

Grundsätzlich kommen immer branchenübliche pauschale Fixkostensätze zur Anwendung (Basis: Wertschöpfungsstatistik des Bundesamts für Statistik). Für Unternehmen mit hohem Umsatzausfall und maximal fünf Millionen Franken Umsatz umfassen diese Fixkostensätze auch die Abschreibungen. Für diese Unternehmen wird der Fixkostenbeitrag vorerst für acht Monate, also für die Dauer der zweiten Welle ab November 2020, ausgerichtet.

Behördlich geschlossene Unternehmen erhalten Fixkostenbeiträge für die Dauer der Schliessung. Da die behördlichen Schliessungen nach aktuellem Wissen weniger lang andauern als die gesamte zweite Welle, werden bei diesen Massnahmen keine Abschreibungen berücksichtigt.

Für Unternehmen mit einem Jahresumsatz ab fünf Millionen Franken sind die Fixkostenanteile tiefer, dafür können Umsatzrückgänge während bis zu 18 Monaten geltend gemacht werden. Weitere Angaben und konkrete Zahlen sind in einer Beilage zum Merkblatt auf [www.ag.ch/wirtschaftsmassnah](http://www.ag.ch/wirtschaftsmassnahmen)[men](http://www.ag.ch/wirtschaftsmassnahmen) zu finden.

# **Warum werden die Fixkostenbeiträge für grosse Unternehmen mit anderen Sätzen berechnet als für KMU im kantonalen Programm?**

Im kantonalen Programm für Unternehmen mit einem Umsatz bis 5 Millionen Franken kommt für jede Branche ein eigener Ansatz auf der Basis von Daten der Wertschöpfungsstatistik (Bundesamts für Statistik) zur Anwendung, um den unterschiedlichen Voraussetzungen je nach Branchen möglichst gerecht zu werden. Der Bund hat die Regeln für grosse Unternehmen später festgelegt und differenziert weniger stark nach einzelnen Branchen. Die Fixkostensätze des Bundes (für Unternehmen ab 5 Millionen Franken Umsatz) sind tiefer, dafür wird die Leistung über eine längere Periode ausbezahlt und die maximalen Beiträge sind höher.

# **Warum bekomme ich Fixkostenbeiträge nur für acht Monate, die Pandemie dauert doch länger?**

Die neuen Fixkostenbeiträge bei hohem Umsatzausfall sollen die zweite Welle von November 2020 bis Juni 2021 abdecken. Die erste Welle wurde durch das erste kantonale Hilfspaket abgedeckt. Der Regierungsrat des Kantons Aargau wird im Juni 2021 eine Standortbestimmung vornehmen und prüfen, ob abhängig vom Verlauf der Pandemie und der allgemeinen wirtschaftlichen Lage weitere Zahlungen notwendig sind.

# <span id="page-2-1"></span>**4. Unterstützungsbeiträge für junge Unternehmen**

**Wann muss ein Unternehmen gegründet worden sein, um Härtefallhilfe zu erhalten?**  Die Eidgenössischen Räte haben mit der Änderung des Covid-19-Gesetzes dafür ein neues Datum festgelegt: Härtefallhilfe können Unternehmen erhalten, die vor dem 1. Oktober 2020 gegründet worden sind (sofern sie die weiteren Kriterien erfüllen).

# **Welches Gründungsdatum gilt, wenn eine Firma ihre Rechtsform oder ihren Zweck geändert hat?**

Bei einer Umgründung (Wechsel der Rechtsform) gilt das frühere Gründungsdatum, falls der Unternehmenszweck nicht geändert hat. Wenn der Unternehmenszweck ändert, gilt dies als Neugründung, d.h. das Datum der Zweckänderung (Eintrag im Handelsregister) ist relevant.

# **Mein Gesuch ist abgelehnt worden, weil mein Unternehmen nach dem 1. März 2020 gegründet worden war. Muss ich ein neues Gesuch stellen, da neu das Gründungsdatum vor 1. Oktober 2020 gilt?**

Sie müssen sich im Portal mit Ihrer UID erneut anmelden und können dann eine weitere Prüfung beantragen. Bereits von Ihnen erfasste Informationen werden übernommen, fehlende Angaben müssen vervollständigt werden (aus technischen Gründen müssen vorderhand auch Dokumente aus dem ersten Antrag neu hochgeladen werden). Betroffene Unternehmen werden per E-Mail informiert.

## **Welcher Umsatz beziehungsweise Umsatzrückgang zählt, wenn ein Unternehmen erst nach dem 1. März 2020 gegründet wurde?**

Als Umsatzbasis gilt das Dreifache der AHV-Lohnsumme, hochgerechnet auf 12 Monate. Der Umsatzausfall ergibt sich aus der Differenz zwischen dieser Umsatzbasis und dem zwischen der Gründung und dem 31. Dezember 2020 effektiv erwirtschafteten Umsatz, der ebenfalls auf 12 Monate hochgerechnet wird.

# **Welche Fixkostenbeiträge werden behördlich geschlossenen Unternehmen vergütet, die nach dem 1. März 2020 gegründet wurden?**

Für behördlich geschlossene Unternehmen mit einem Umsatz bis 5 Millionen Franken wird generell der Aufwand 2019 mit dem branchenüblichen Fixkostensatz multipliziert. Bei Unternehmen mit einem Gründungsdatum ab dem 1. März 2020 wird der Aufwand wie folgt berechnet: das Dreifache der AHV-Lohnsumme abzüglich drei Prozent Gewinn und hochgerechnet auf 12 Monate. Fixkostenbeiträge werden für die Dauer der behördlichen Schliessung ausbezahlt. Fixkostensätze und weitere Details sind im Merkblatt unter<www.ag.ch/wirtschaftsmassnahmen> zu finden.

## **Mein Unternehmen befand sich in den letzten Jahren in einem starken Wachstum. Darum erreiche ich keinen Umsatzausfall von 25 bzw. 40 Prozent, obwohl das Unternehmen von der Covid-19-Pandemie stark betroffen ist. Habe ich keinen Anspruch auf Härtefallhilfe?**

Das Kriterium des Umsatzverlustes 2020 wird auch als erfüllt betrachtet, wenn der Umsatzausfall pro Vollzeitstelle im Jahr 2020 mindestens 25 Prozent (für Liquiditätshilfe) bzw. 40 Prozent (für Fixkostenbeiträge) beträgt. Das Wachstum des Unternehmens vor der Krise und die effektive Anzahl Mitarbeitende muss belegt und nachvollziehbar sein. Eine Kombination der beiden Berechnungsmethoden ist nicht möglich.

# <span id="page-3-0"></span>**5. Unterstützungsbeiträge für grosse Unternehmen**

#### **Muss ich mich direkt beim Bund anmelden?**

Nein, Gesuche für alle Massnahmen werden über [www.ag.ch/wirtschaftsmassnahmen](http://www.ag.ch/wirtschaftsmassnahmen) eingereicht und abgewickelt.

# **Ich will ein Gesuch für ein Unternehmen mit über 5 Millionen Franken Jahresumsatz stellen. Kann ich wählen, ob ich ein Gesuch gemäss den Kriterien des Bundes (grosse Unternehmen) oder für die KMU-Massnahmen des Kantons stelle?**

Nein, Unternehmen mit einem Umsatz ab 5 Millionen Franken werden zwingend nach den Kriterien des Bundes unterstützt. Dabei ist für die Umsatzgrenze von 5 Millionen Franken der Gesamtumsatz massgebend, nicht einzelne Sparten. Ausgenommen sind lediglich Unternehmen mit einem Umsatzausfall zwischen 25 und 40 Prozent, die nicht behördlich geschlossen waren. Sie qualifizieren sich

nicht für eine Unterstützung nach den Kriterien des Bundes, können aber ein Gesuch für Liquiditätshilfe gemäss kantonalen Kriterien stellen.

# **Ich habe bereits einen Unterstützungsbeitrag gemäss kantonalen Kriterien erhalten. Kann ich trotzdem noch ein Gesuch für einen Beitrag für grosse Unternehmen stellen?**

Ja, das ist möglich. Bereits erhaltene Beiträge aus den kantonalen Härtefallmassnahmen werden dabei angerechnet. Melden Sie sich im Portal mit Ihrer UID an. Die von Ihnen im vorgängigen Gesuch werden Ihnen angezeigt. Fehlende Angaben sind von Ihnen noch zu ergänzen (aus technischen Gründen müssen vorderhand auch Dokumente aus dem ersten Antrag neu hochgeladen werden).

Gleich ist das Vorgehen, wenn ein Gesuch im Hinblick auf die neuen Massnahmen sistiert worden ist. Die betroffenen Unternehmen wurden per Email informiert.

**Mein Unternehmen wurde behördlich geschlossen und hat Anspruch auf Unterstützung vom Bund (Umsatz über 5 Millionen Franken). Für welche Zeitdauer erhalte ich Fixkostenbeiträge?**  Die behördliche Schliessung ist nur für den Zugang zur Härtefallhilfe relevant. Der Unterstützungsbeitrag berechnet sich aus dem Umsatzausfall über das ganze Jahr 2020 beziehungsweise den letzten 12 Monaten. Ein Beispiel: Wenn ein Unternehmen 4 Millionen Franken Umsatzausfall geltend machen kann im Vergleich zum Durchschnitt 2018/2019 und in einer Branche der Kategorie "25 % Fixkostenanteil" ist, beläuft sich der Unterstützungsbeitrag auf 1 Million Franken. Falls sich der Umsatzausfall auf das Jahr 2020 bezieht und im Jahr 2021 weitere Monate mit Umsatzausfall folgen, können diese ebenfalls angerechnet werden.

#### <span id="page-4-0"></span>**6. Erforderliche Angaben (alle Massnahmen)**

#### **Was ist die Umsatzbasis?**

Die Umsatzbasis ist der Durchschnittswert der Nettoumsätze (Nettoerlös aus Lieferungen und Leistungen, ohne Mehrwertsteuer) 2018 und 2019. Bei Unternehmen mit Gründungsdatum nach dem 31.12.2017 errechnet sich die Umsatzbasis aus den Nettoumsätzen vom Zeitpunkt der Gründung bis zum 29.02.2020. Dieser Wert wird auf 12 Monate hochgerechnet.

**Kann ich als Umsatzbasis auch den durchschnittlichen Umsatz 2019 und 2020 verwenden?**  Nein, als Umsatzbasis sind die zwei Jahre (2018 und 2019) vor der Pandemie festgelegt.

#### **Was ist rollierender Umsatz?**

Grundsätzlich wird der Umsatzverlust aus dem Jahr 2020 gegenüber der Umsatzbasis betrachtet. Stattdessen kann auch der Umsatz der letzten 12 Monate vor Antragstellung mit der Umsatzbasis verglichen werden. Nicht relevant ist der Umsatzausfall für Härtefallhilfe für behördlich geschlossene Betriebe (Umsatz bis 5 Millionen Franken) oder für Zulieferer von behördlich geschlossenen Betrieben.

## **Zählen Aushilfsmitarbeitende, temporäre Angestellte oder befristete Mitarbeitende auch zu den Mitarbeitenden?**

Ja, wobei Auszubildende (Lehrlinge) halb gezählt werden. Beim Ausfüllen des Antrages wird Ihnen zur Berechnung eine Hilfstabelle (Excel) direkt im Antragsformular zur Verfügung gestellt.

#### **Wo finde ich meine Steueridentifikationsnummer oder UID?**

Auf [www.uid.admin.ch](file:///C:/Users/PGEN/AppData/Local/Microsoft/Windows/INetCache/Content.Outlook/AN9AUQQ5/www.uid.admin.ch) können Sie mit dem Firmennamen danach suchen. Falls Sie keine UID besitzen, können Sie kostenlos eine beantragen.

## <span id="page-4-1"></span>**7. Diverses**

#### **Ich bin im Kulturbereich tätig, kann ich ebenfalls ein Gesuch einreichen?**

Für den Kulturbereich gibt es spezifische Hilfe. Weitere Informationen gibt es unter [bundes](http://www.uid.admin.ch/)[hilfe.swisslos-aargau.ch.](http://www.uid.admin.ch/)

## **Ich kann keine Dateien hochladen/nicht ausdrucken – was tun?**

Wiederholen Sie den Vorgang auf einem anderen Gerät oder in einem anderen Browser. Erfolgreich getestet wurde vor allem mit den Browsern Firefox und Chrome. Wenn es immer noch nicht klappt kontaktieren Sie die [Covid-19-Helpline.](https://hightechzentrum.ch/aktuelles/covid-19-support)

## **Ich habe einen Antrag begonnen. Aber jetzt geht es nicht mehr weiter – was tun?**

Der Prüfprozess umfasst mehrere Schritte. Nach jedem abgeschlossenen Schritt erhalten Sie ein E-Mail mit entsprechenden Informationen oder einem Link für die nächsten Schritte. Wenn Sie kein E-Mail erhalten haben, prüfen Sie Ihren Spamordner. Sollte kein E-Mail bei Ihnen angekommen sein, kontaktieren Sie die [Covid-19-Helpline.](https://hightechzentrum.ch/aktuelles/covid-19-support)